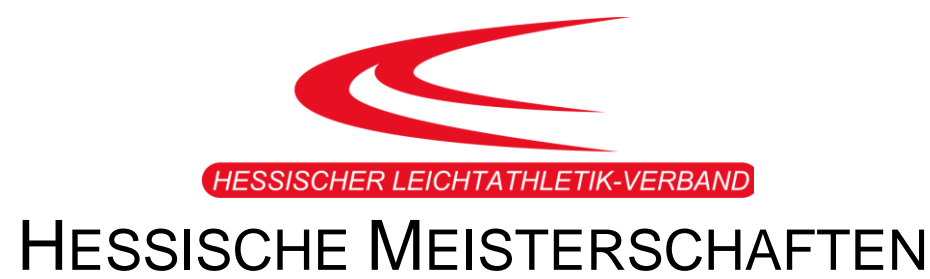

# *DER JUGEND U20 UND U16*

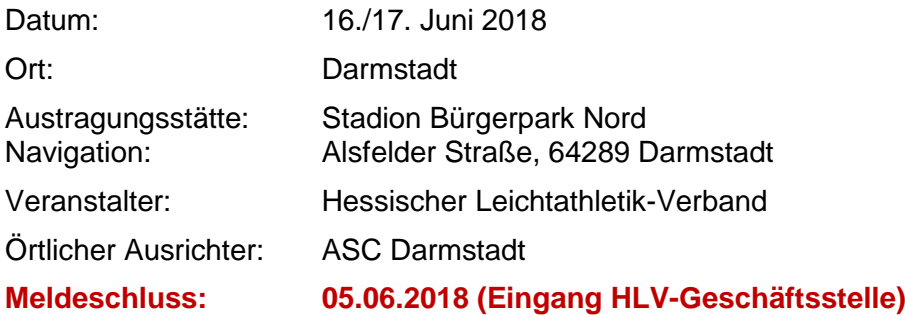

#### ALLGEMEINES:

Es gilt die aktuelle Fassung der "Allgemeinen Ausschreibungsbestimmungen für Hessische Meisterschaften".

#### HINWEISE:

In Notfällen (z.B. Stau bei der Anreise etc.) steht am Veranstaltungstag folgende Rufnummer zur Verfügung: 0174/5701452.

Bei dieser Meisterschaft wird das medizinische HLV-Team (HLV-Physiotherapeut) vor Ort sein. Zudem werden unser Ausrüstungspartner Sport39 mit einem Verkaufsstand und die NADA mit einem Informationsstand vertreten sein.

Witterungsbedingt können sich die Startzeiten für die 3000m kurzfristig verschieben. Die Wettbewerbe im Hammerwurf werden ausgelagert. Infos hierzu folgen.

#### TEILNAHMEBERECHTIGUNG:

Jugendliche der U16 und U20 sind in den angebotenen Wettbewerben startberechtigt. Jugendliche U18 sind in der Altersklasse U20 und Jugendliche U14 sind im Rahmen der DLO bei der Jugend U16 startberechtigt.

Die Altersklassen M14 und W14 sind NICHT startberechtigt bei 300m, 300m Hürden und Dreisprung!!

Die Beantragung einer Sonderstartgenehmigung ist möglich. Antrag mit Info [hier.](http://www.hlv.de/fileadmin/HLV/Dokumente_und_Formulare/03_Wettkampfsport/03_Info_Dokumente/Sonderstartrecht.pdf)

Eine Teilnahme "außer Wertung" ist möglich. Voraussetzung ist eine ordnungsgemäße Meldung und vorhandene freie Plätze in dem Wettbewerb.

#### WERTUNG:

Siehe Punkt 19 und 20 der "Allgemeinen Ausschreibungsbestimmungen für Hessische Meisterschaften".

ORGANISATIONSGEBÜHREN:

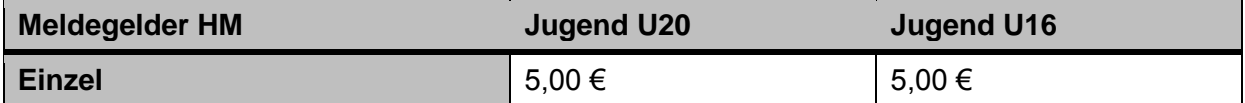

#### WETTBEWERBE UND MAX. ANZAHL:

Bei der Meldung ist eine Vorleistung, des Meisterschaftswettbewerbes entsprechend, anzugeben. Diese kann in den letzten 24 Monaten vor dem Meldeschluss erbracht worden sein. Meldungen ohne Vorleistung werden anerkannt, wenn dadurch die maximale Teilnehmerzahl nicht überschritten wird.

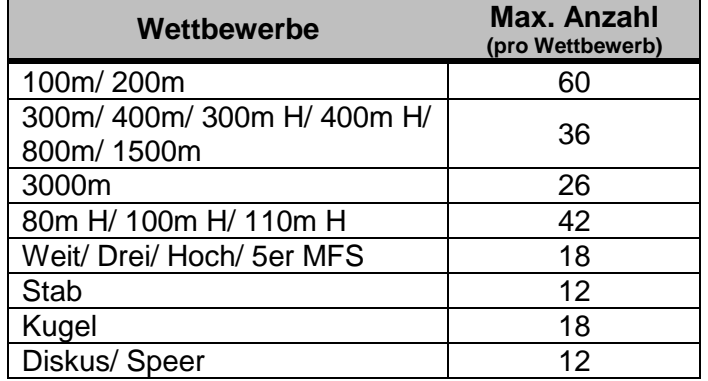

# ANFANGSHÖHEN UND STEIGERUNGEN:

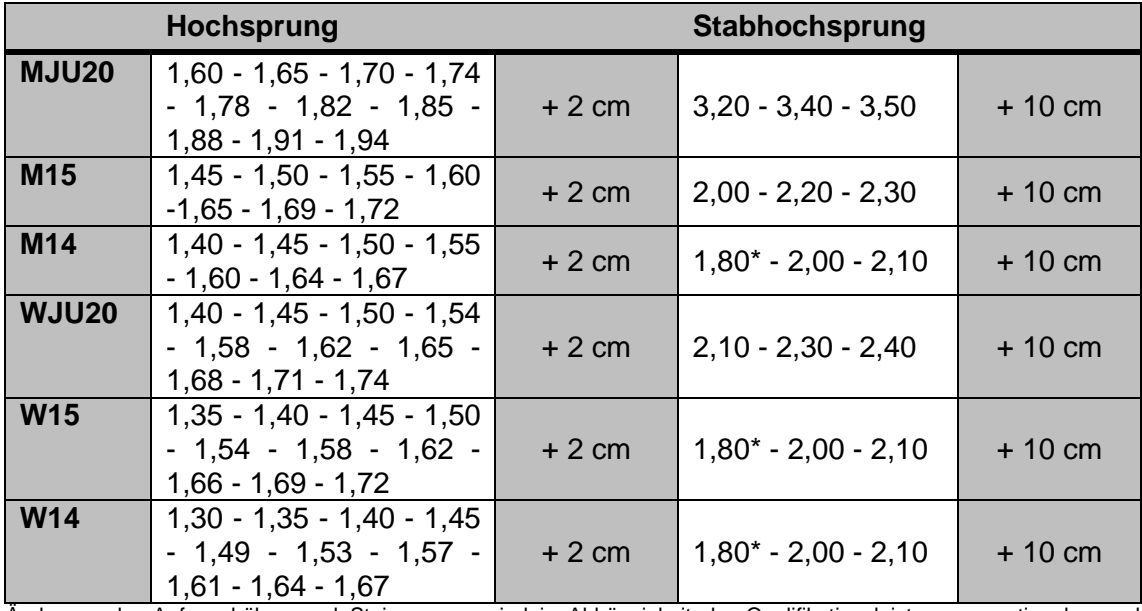

Änderung der Anfangshöhen und Steigerungen sind in Abhängigkeit der Qualifikationsleistung zu nationalen und internationalen Meisterschaften möglich.

\* wenn die Anlage es ermöglicht.

# ZEITPLAN:

### **SAMSTAG, DEN 16.06.2018**

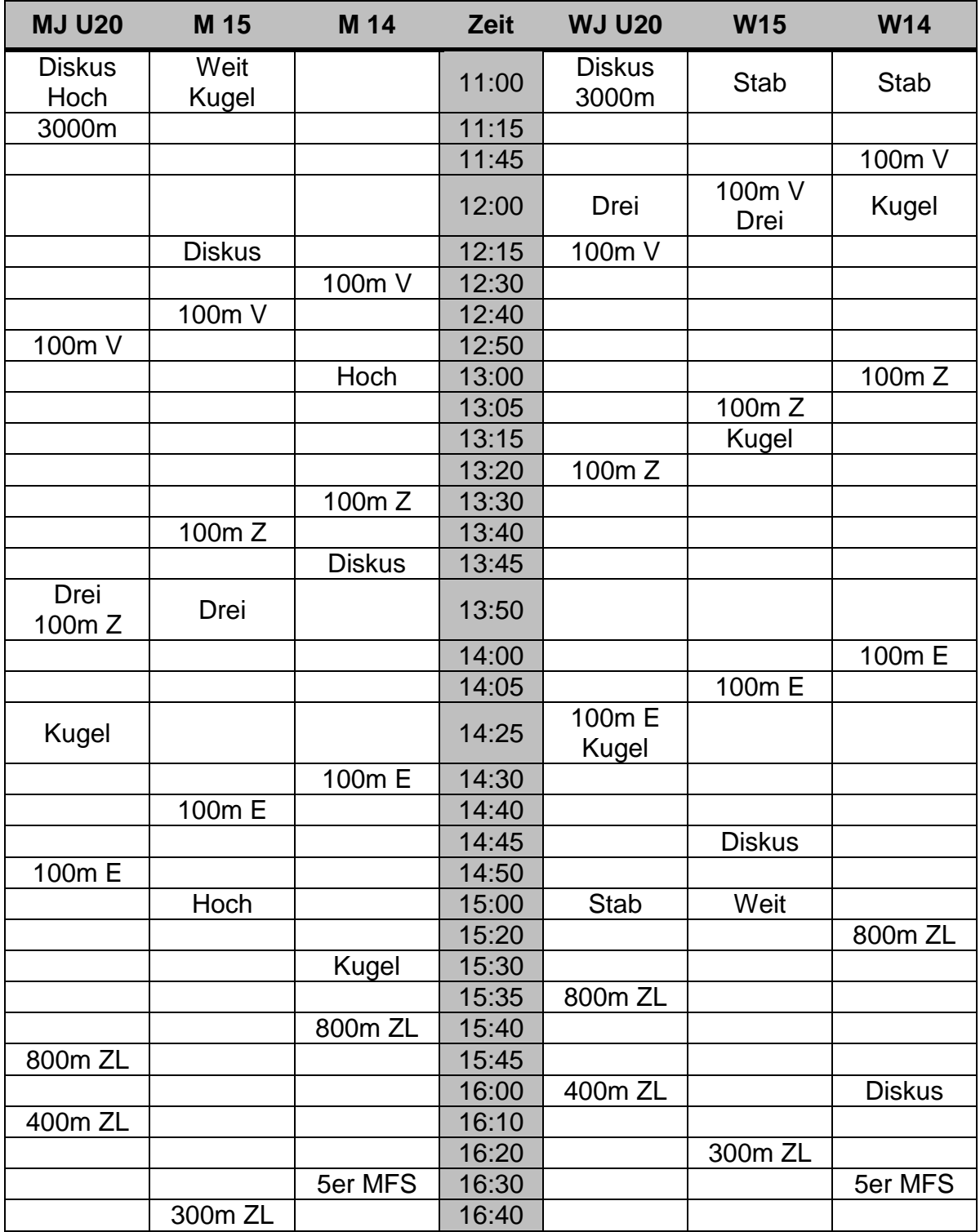

Ohne Gewähr, Änderungen möglich! (Stand: 13.04.2018)

# **SONNTAG, DEN 17.06.2018**

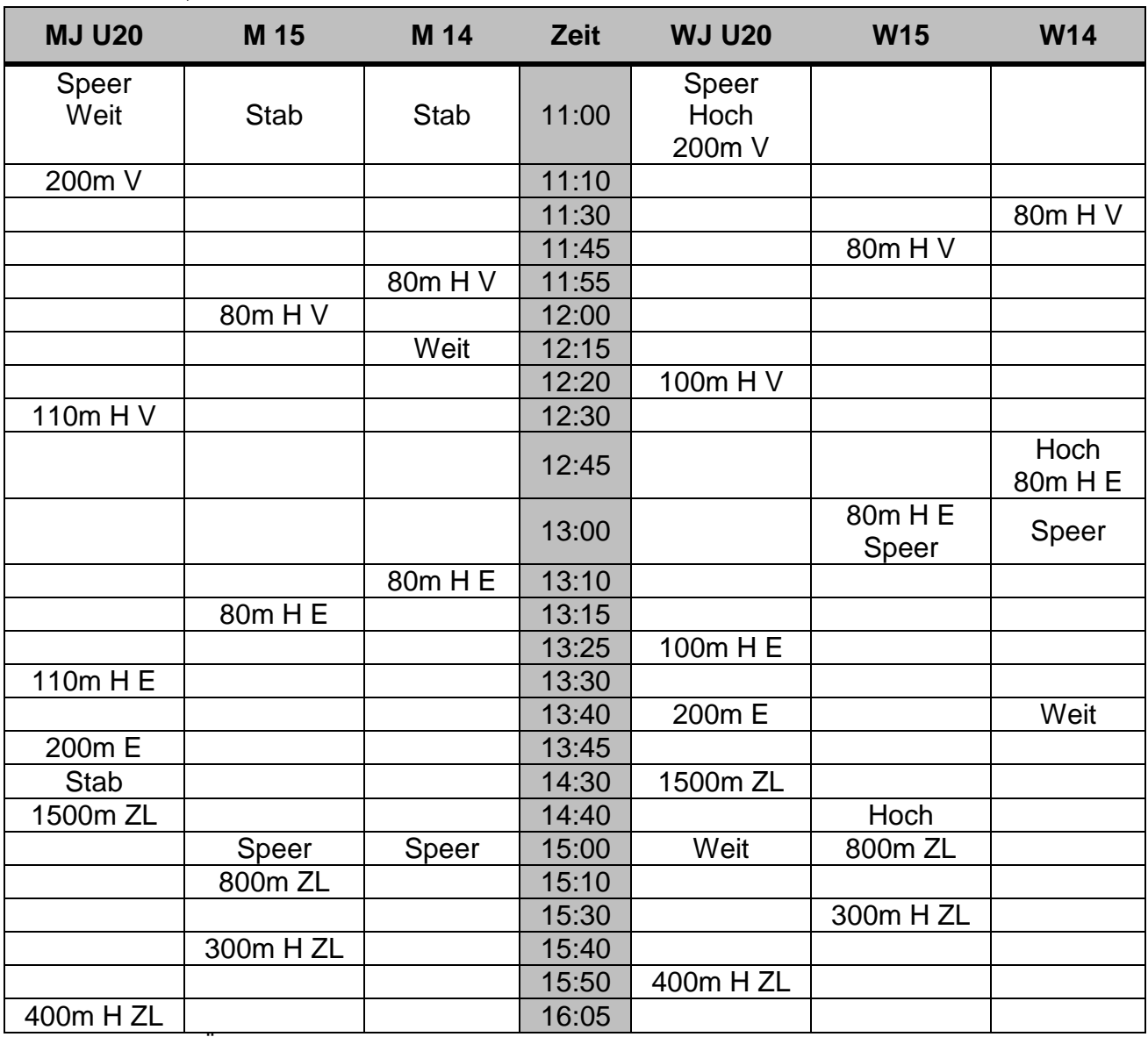

Ohne Gewähr, Änderungen möglich! (Stand: 13.04.2018)